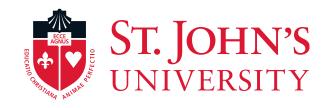

### **Performance Management Training for Employees**

2023

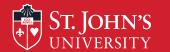

### **Today's Topics**

- Evaluating performance via the RED form
  - Objectives
  - Competencies
  - Professional Development
- Using Formstack to Complete the RED Form for employees

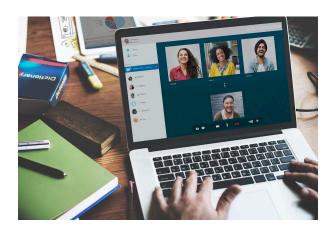

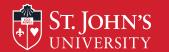

### **Purpose of Performance Assessment**

- Creates a forum for open dialogue between employee and manager.
- Provides an opportunity for managers to share the direction of the University/department/unit and how each employee's job fits in.
- Clarifies mutually understood expectations and provides a basis for measuring an employee's ongoing performance.
- Provides opportunity for coaching and giving feedback.

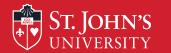

### **Stages of Performance Cycle**

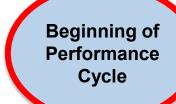

During Performance Cycle

End of Performance Cycle

**Final Assessment** 

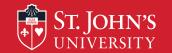

### Performance Weighting Breakdown

### June 1st through May 31st

| Objectives                                            | 60% | What   | Achievements, results, outputs measured in terms of Quality, Quantity, Time                     |
|-------------------------------------------------------|-----|--------|-------------------------------------------------------------------------------------------------|
| St. John's University's Values at Work & Competencies | 40% | How    | Through St. John's University's Values, how do you apply behaviors, skills knowledge to the job |
| Development Plan                                      |     | How to | Opportunities to grow or improve                                                                |

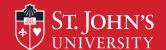

### Performance Planning: Objective Setting

- Occurs at the beginning of the cycle. Foundation for the whole process.
- Lets you know what's expected and how your performance will be assessed.
- Gives you the opportunity to provide input about how to perform your job.
- Helps you stay on track and remain clear on changing priorities throughout the cycle.
- Positions you for success; eliminates surprises.
- Focuses on the results of your work.
- Aligns the institutional priorities throughout the organization so that we're all working toward the same end.

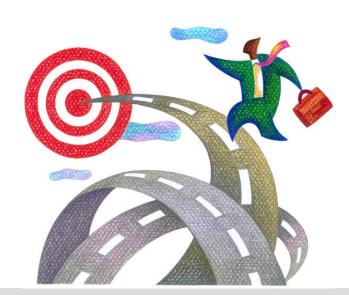

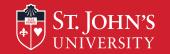

### **How Are Objectives Developed?**

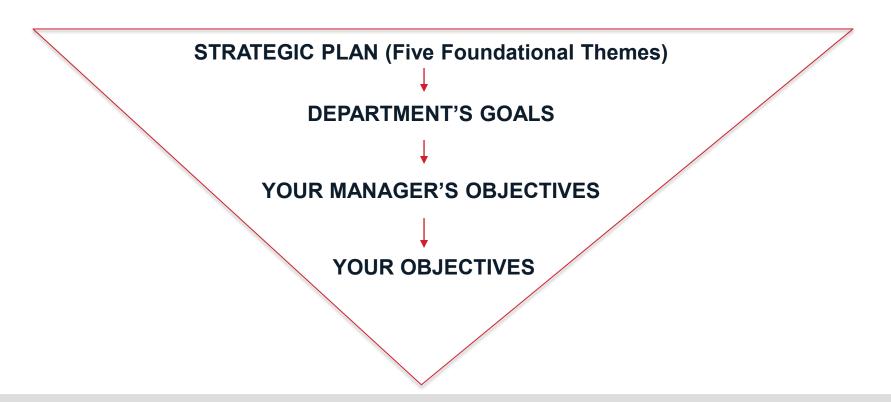

### **Guidelines for Writing Performance Objectives**

#### **Think About:**

- How to translate tasks into results and differentiate between a task and the expected result(s) of the effort.
- The specific results you will be held accountable for.
- Why are you doing this? How will you know if your goal has been achieved?
- Who receives the service you provide?
- What do the recipients expect in terms of:
  - quality (90% very good or excellent on evaluations),
  - > quantity (increase student enrollment by 5% over the previous year)
  - > timeliness (resolve help desk tickets within 24 hours)?
- The SMART Criteria.

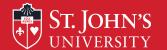

### Beginning of Performance Cycle: June 1 – July 31

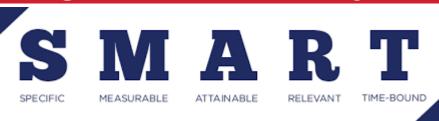

# Manager communicates to employee job objectives for performance cycle

- Identify a minimum of 3 objectives (recommend no more than 5)
- Align job objectives to department objectives and foundational themes
- Ensure objectives meet S.M.A.R.T. criteria (Specific, Measurable, Attainable, Relevant, and Time-Bound)
- Link objectives/key responsibilities to the job. **Note**: If 2 or more employees perform the same job, then objectives & responsibilities must be the same
- Specify a weighting for each objective/key responsibility

### Objective Weighting – 60% Overall Weighting

| Objective                                                                                                    | Weighting |
|----------------------------------------------------------------------------------------------------|-----------|
| <b>Objective 1</b> – Design and Delivery of Training Programs- During the fiscal year, deliver 2-3 workshops for <u>each</u> of the following programs): Quality Service, Time Management, Active Listening, Effective Meetings, Coaching, Managing for Success, etc., with a very good/excellent rating of 90% and ensure participation rate is consistent with targets | 35%       |
| <b>Objective 2</b> – Complete the certificate tracking project so that each active administrator and staff member has a completed profile established in the Excel spreadsheet by May 31, 2023.                                                                                                    | 25%       |
| <b>Objective 3</b> – Develop a Telecommuting online course in Canvas, complete with evaluation and review questions, by April 30, 2023.                                                                                                    | 20%       |
| <b>Objective 4</b> – Develop and pilot <b>Adapting to Change</b> by August 31, 2022. Train 25 people by 12/31/22 with a very good/excellent rating of at least 90%.                                                                                                    | 20%       |
| Objective totals                                                                                                    | 100%      |

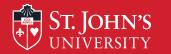

### **Staff Competencies – 40% Overall Weighting**

The Mission/St. John's Values at Work are expressed & integrated into the work at St. John's through the following competencies:

Provide Timely and Excellent Service

Diversity & Inclusion

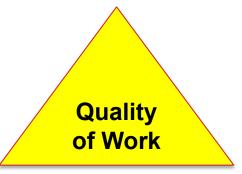

Shared
Ownership &
Accountability

Communication

Collegiality & Teamwork

Adapting to Change

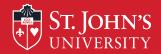

## St. John's Supervisor Competencies – 40% Overall Weighting

The Mission/St. John's Values at Work are expressed & integrated into the work at St. John's through the following competencies:

**Provide Timely** and Excellent Service

**Diversity** Inclusion

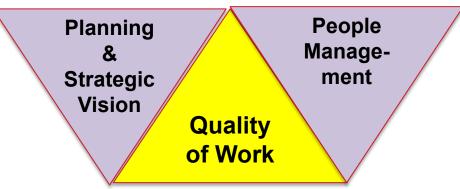

Communication

**Collegiality Teamwork** 

Shared Ownership & **Accountability** 

Change Management

### St. John's Beginning of Performance Cycle: June 1 – July 31

### **Professional Development Plan –**

this section is used to identify skills, knowledge and abilities for future growth, growth in the current job or competency development.

### Managers must:

- ➤ Partner with employee to establish plan to develop knowledge, skills and abilities;
- > Provide a timeline within performance review period for progress
- Ensure employee is compliant in all University required training. Ask each employee to attach a copy of their training profile.

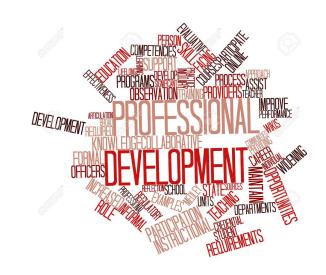

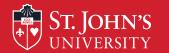

### **During the Performance Cycle**

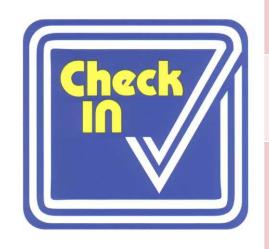

Check in with employees throughout the year to ensure employees are on track and objectives remain relevant

Note significant accomplishments, changes in direction, or areas for improvement

Any changes in objectives during the reporting period must be discussed with the employee and signed and dated by both manager and employee

No rating and no paperwork submitted to HR

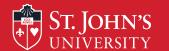

### **End of Performance Cycle**

- End of May Request that employees submit self-assessment by June 30th.
- By July 31 Prepare final assessment using the employee's self-assessment as a guide. Managers are asked to write their final assessment in the Formstack RED Form.
- Note: If you need additional time to submit your ratings, please contact your HR Services' representative.

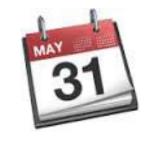

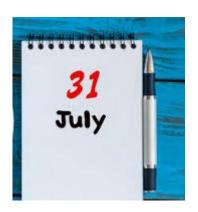

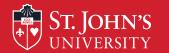

### **Writing Comments**

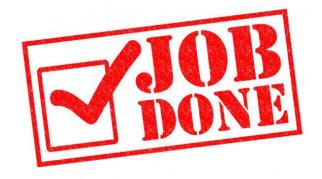

**Note**: If your manager is new this year, you should share with them a copy of last year's RED Form that was completed.

- Consult your performance log.
- Ensure that comments include specific, factual and descriptive examples that are job-related and behaviorally written.
- Make sure comments match the rating.
- Strive for clarity.
- Focus on accomplishments and results produced.
- Identify strengths and development areas.

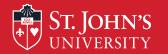

### **Five-Point Rating Scale**

### Comments are required for each rating except <u>PW</u>

| <b>EP</b> = Exceptional Performance               | Performance consistently and significantly exceeds departmental and position expectations |
|---------------------------------------------------|-------------------------------------------------------------------------------------------|
| PW+ = Performs Well Plus                          | Performs well in all aspects of the job, exceeds expectations in a few areas              |
| PW= Performs Well (no written rationale required) | Performance consistently meets expectations and job requirements                          |
| NI = Needs Improvement                            | Performance consistently does not meet expectations and improvement is required.          |
| <b>DNM</b> – Does not meet expectations           | Performance does not meet expectations                                                    |

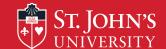

### **Completing Your Self Assessment**

- Seek agreement from your supervisor on the objectives you will assess in your evaluation.
- Write your self-assessment in a Word document.
- Be as honest and factual as possible.
- List all of your accomplishments from the year; note reasons for set-backs.
- Include enough specific details so that your manager understands your contributions.
- Highlight changes in priorities that arose during the cycle.
- Use the RED form to complete your self-assessment (copy and paste from the Word document into the Formstack RED Form)
- Send self-assessment to your manager prior to your performance discussion meeting.
- Expect your manager to add comments accordingly.
- Understand that your supervisor has final say.

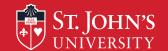

### **Self-Assessment Samples**

- I have been attending departmental meetings with the goal of making suggestions to improve work processes, and one of my suggestions, xxxxxxx, resulted in a change in procedures that has saved the department over \$2,000 this year alone.
- Despite the reduced headcount in our department, I have completed my database project on time and \$1,000 under budget. As a result, students can now access their information in two clicks instead of four and the information is updated immediately instead of every 24 hours.
- During the past year, I documented 5 of 7 work processes that were used to train new student workers hired by the department. The documentation resulted in reduced time spent to train the student workers and now serve as desk procedures.

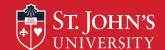

### **Participating in the Performance Discussion**

- Refer back to your list of accomplishments.
- Complete your Self-Assessment before the meeting. Be objective about the things you did well and the areas where you could have done better.

• Be prepared to discuss your Self-Assessment during the meeting with your

manager.

- Discuss areas you would like to develop and/or career interests you may have.
- Be open to feedback and ask questions if you don't understand something.

- Supervisors should send to their direct reports, via email, the SAMPLE RED form complete with their narrative comments and ratings at least 24 hours before the scheduled meeting.
- Plan on each meeting to last 45-60 minutes.
- Conduct the meeting in-person, via TEAMS, or WebEx Meetings.
- Use your webcam for these meetings it is important that supervisors and direct reports see each other.
- Discuss the present year's performance and toward the end of the meeting discuss next year's goals.

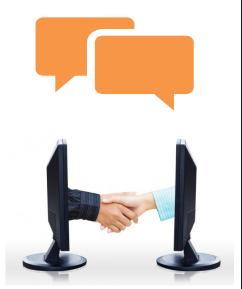

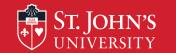

### **Additional Resources**

| HR Services Representatives |              |                      |  |
|-----------------------------|--------------|----------------------|--|
| Contact                     | Telephone #  | Email address        |  |
| Karen Crowley               | 718-990-1502 | crowleyk@stjohns.edu |  |
| Marian Saia                 | 718-990-2445 | saiam@stjohns.edu    |  |

- HR Services' Web page
- Resources for Telework Success
- Employee Assistance Program (EAP)
- LinkedIn Learning.com

- University Information System (UIS) – list of training workshops
- HR Training & Development Professional Development Workshops and Certificate Programs

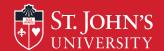

### **Employee Starts RED Process**

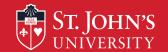

### **Employee Receives Link to RED Form**

All employees will receive an email from the Office of Human Resources transmitting a link to the RED Form.

Draft of Memo that will be sent to FT and PT Administrators and Staff hired before 4/1/2023

TO: All FT and PT administrators and staff who started before 4/1/23

FROM: Office of Human Resources

TARGET DATE: June 1, 2023

SUBJECT: RED Form Link

The RED performance review process is now underway. Please click the link below to access the RED form. You must access and complete your RED form by **June 30, 2023**.

#### **RED Form**

Please note that the RED form does not have a "save and resume" feature, which means you will not be able to save your progress on the form prior to submitting it. We strongly recommend that you write and save your objectives and self-assessment on a separate Word Document, and when you are ready to submit the RED form, copy your entries from your Word Document into the RED form.

We encourage you to visit the RED section of the <u>Human Resources Services</u> website, which has instructions on completing the RED form, troubleshooting tips, and links for HR training sessions on the RED process. If you need any assistance with your RED form, please contact Karen Crowley, Associate Director for HR Services, at ext. 1502, or Marian Saia, HR Generalist, at ext. 2445.

**Note:** Training recommends that you create an Outlook email archive folder for yourself and label it **RED 2023** to store the REDrelated emails you will receive from HR and Formstack.

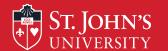

### Accessing the RED Form from the HR Email

## Click on the **RED** Form link.

Draft of Memo that will be sent to FT and PT Administrators and Staff hired before 4/1/2023

TO: All FT and PT administrators and staff who started before 4/1/23

FROM: Office of Human Resources

TARGET DATE: June 1, 2023

SUBJECT: RED Form Link

The RED performance review process is now underway. Please click the link below to access the RED form. You must access and complete your RED form by June 30, 2023.

#### RED Form

Please note that the RED form does not have a "save and resume" feature, which means you will not be able to save your progress on the form prior to submitting it. We strongly recommend that you write and save your objectives and self-assessment on a separate Word Document, and when you are ready to submit the RED form, copy your entries from your Word Document into the RED form.

We encourage you to visit the RED section of the <u>Human Resources Services</u> website, which has instructions on completing the RED form, troubleshooting tips, and links for HR training sessions on the RED process. If you need any assistance with your RED form, please contact Karen Crowley, Associate Director for HR Services, at ext. 1502, or Marian Saia, HR Generalist, at ext. 2445.

You will be asked to provide a two-factor authentication code in order to access the RED Form.

Click on **Send code**, **enter the code** and click on **Verify**.

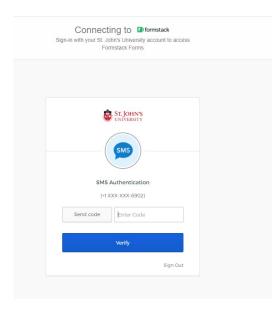

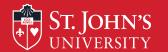

### Accessing the RED Form from the HR Email

Result after you enter your verification code: You will be brought to the RED Form with some of your personal information pre-filled on the form. Scroll through the form to continue to complete the RED Form.

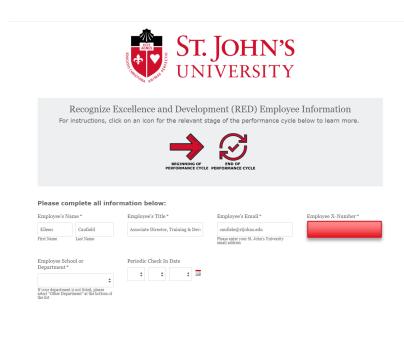

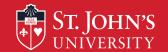

### Accessing the RED Form from the HR Webpage

- Login to the <u>St.</u>
   <u>John's website via</u>
   <u>stjohns.edu</u>
- Scroll to the footer and select Faculty,
   Administrators &
   Staff

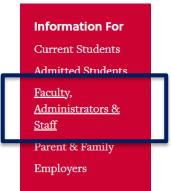

3. Scroll down and click on Human Resources within the Administration & Staff menu

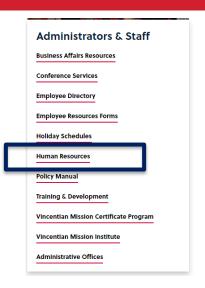

4. From the HR webpage, click on Human Resources Services

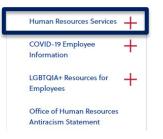

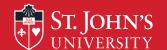

### Accessing the RED Form from the HR Webpage

5. Scroll down to the section that reads **Employee Performance Management**- **Recognize Excellence and Development (RED)** and in the expandable section **For All Employees**, click on the plus sign + to expand the section

## Employee Performance Management - Recognize Excellence and Development (RED)

RED is St. John's University's annual, cyclical, performance management program for staff and administrators. To help employees and supervisors get the most out of the performance management process, the following resources, tools and training are provided:

For All Employees +

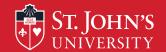

### Accessing the RED Form from the HR Webpage

6. Click on the **RED Form** at the entry, *Access the RED Form* 

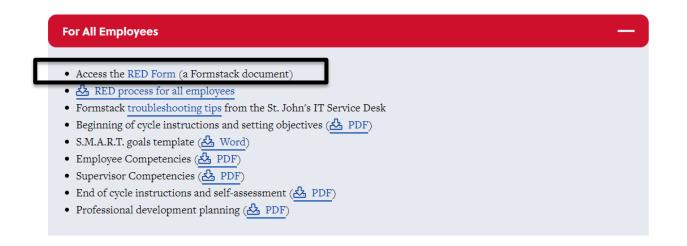

**Result:** You will be brought to the RED Form with some of your personal information pre-filled on the form. Scroll through the form to continue to complete the RED Form.

### ST. JOHN'S Completing the RED Form in Formstack – Employee's Information

**CAUTION!** You cannot save the information in the RED Form.

Any partial entry will be lost upon closing the form. When you are ready to complete the RED Form, copy and paste your information from a Word document into the RED Form or be prepared to enter the information directly into the RED Form in one session without interruption. You cannot save partial completion of information added to the RED Form.

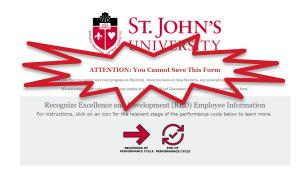

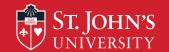

### St. John's Completing the RED Form in Formstack – Employee's Information

On the Formstack Form for Recognize Excellent and Development (RED) enter the required demographic information. **Note:** Some of the information will be pre-filled for you. Any field marked with an asterisk requires you to enter information; otherwise, you will not be able to submit the form.

#### Enter the following on the RED Form:

- Your First Name, Last Name, Job Title, St. John's Email address (confirm your email address) and XID number. Note: You can find your XID number on your pay statement above your name and SSN.
- 2. Select your **School or Department** from the drop-down menu.
- Leave blank the field that asks for the Periodic Check In Date since this is the final assessment.

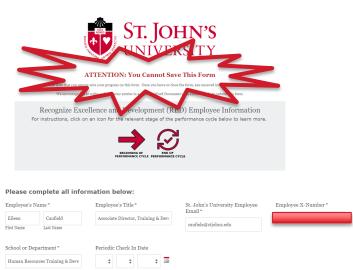

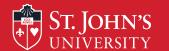

### **Completing the RED Form in Formstack – Supervisor's Information**

### Enter the following on the RED Form:

- Your supervisor's First Name, Last Name, and St. John's Email address (confirm the email address)
- 2. **Note:** It is important that you enter your supervisor's St. John's email address because when you submit the form, the form will be sent to the email address of the supervisor whose name you entered onto the form.

## Verify supervisor's name before you Submit RED Form!

|                      | gnize Excellence and I<br>ste all information below: | Development (RED) Supervisor Information                           |
|----------------------|------------------------------------------------------|--------------------------------------------------------------------|
| Supervisor's Name*   |                                                      | Supervisor's Email *                                               |
| Eileen               | Caufield                                             | caufiele@stjohns.edu                                               |
| First Name Last Name | Last Name                                            | Confirm Supervisor's Email *                                       |
|                      |                                                      | caufiele@stjohns.edu                                               |
|                      |                                                      | Please enter your Supervisor's St. John's University email address |

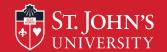

### Completing the RED Form in Formstack – Objectives

This year you are

asked to provide a

weighting that reflects the percentage of time

you feel you devoted

during the past year.

to each objective

The percentages should total 100%.

For tips on how to write the objectives/key responsibilities, click on the arrow labeled **Beginning of Performance Cycle.** 

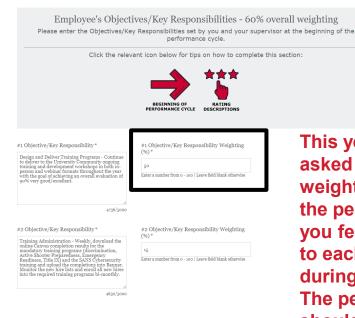

Write down the objectives (one objective per box) that reflects the major work performed during the reporting cycle. **Note:** You should have between 3-5 major objectives.

| #3 Objective/Key Responsibility *  Diversity, Equity to Includen. Conduct monthly diversity and the Parish's Andersity of the Parish's Andersity cohort members pursuing the Equity & Inclusion cohort members pursuing the Equity & Inclusion Certificate during the fall and pring responsible. It is not the properties of the Parish of the Parish Certificate Certificate | #3 Objective/Key Responsibility Weighting (%) *                                                              |
|----------------------------------------------------------------------------------------------------|----------------------------------------------------------------------------------------------------|
| 4734/5000                                                                                                    |                                                                                                    |
| #4 Objective/Key Responsibility  Strategic Planning and People Management - Manage the training budge to ensure program needs are met; identify a way to convert the program of the program of the progra | #4 Objective/Key Responsibility Weighting (%)  10  Enter a number from 0 - 100   Leave field blank otherwise |
| 4796/9000 #5 Objective/Key Responsibility  Custom Training Facilitates customized training workshops as requested.                                                                                                    | #5 Objective/Key Responsibility Weighting (%)                                                                |
|                                                                                                    | 10 $\label{eq:entropy}$ Enter a number from 0 - 100   Leave field blank otherwise                            |
| 4914/5000                                                                                                    |                                                                                                    |
| Weighting must equal 100% *                                                                                                    |                                                                                                    |
| 200                                                                                                    |                                                                                                    |

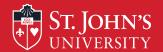

### Competency Section of RED

Although you are not asked to rate yourself on the competencies, you should view the list of competencies to address when writing your self-assessment. You can find the <u>list of competencies</u> on the HR Services webpage in the RED Section. Your supervisor will add the ratings for the competencies.

#### 1. Provide Timely and Excellent Service:

#### 2. Diversity and Inclusivity:

Demonstrates the ability to communicate across differences to create a collaborative, collegial, and caring community. Actively seeks and considers perspectives and experiences from people different from oneself.

#### 3. Shared Ownership/Accountability:

Understands and takes responsibility for individual role in achieving department/university-wide objectives.

#### 4. Adapting to Change:

Demonstrates resiliency. Maintains effectiveness when faced with changes in direction, priorities, schedules, and responsibilities.

#### 5. Collegiality and Teamwork:

Works collaboratively and respectfully within and across departments.

#### 6. Communication:

 $Communicates\ clearly,\ concisely,\ and\ respectfully\ in\ all\ interactions.$ 

#### 7. Quality of Work:

Provides accurate complete products and services

#### 8. People Management:

Communicates with employees to set expectations, mentor, coach, support. Sets direction and leads team.

#### 9. Planning and Strategic Vision:

Develops plans to support business unit objectives

**Note**: Competencies #8 & 9 are for administrators who supervise non-supervisory administrators and staff.

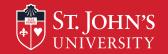

### **Professional Development Plan**

On the RED Form, there is space to enter the steps you have taken to enhance skills/knowledge and abilities during the past year. Identify the skill, the action to be taken and the results i.e., if the action was completed during the past year. Provide this information to your supervisor so they can enter this information on your **RED Form.** Note: Also, think of additional development opportunities to add to the RED Form for the next year.

|                                                          | Professional Development Place<br>con below for tips on how to complete |                                               |
|----------------------------------------------------------|-------------------------------------------------------------------------|-----------------------------------------------|
|                                                          | PROFESSIONAL<br>DEVELOPMENT                                             |                                               |
| Skills/knowledge/abilities to be developed (or improved) | Action steps/Timeframe  By March 30, 2023                               | Results/Actions taken Completed Feb. 28, 2023 |
| Complete LinkedIn Learning course on Articulate          | by Match 30, 2023                                                       | Completed Feb. 26, 2023                       |
| Skills/knowledge/abilities to be developed (or           | Action steps/Timeframe                                                  | Results/Actions taken                         |
| improved)  Learned how to do <u>VLookup</u> in Excel     | December 15, 2022                                                       | January 20, 2023                              |
|                                                          |                                                                         |                                               |

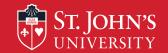

### **Completing the RED Form in Formstack – Self-Assessment**

For tips on how to write the selfassessment, click on the arrow labeled **End of Performance Cycle**.

#### Employee's Self-Assessment

For instructions, click on an icon for the relevant stage of the performance cycle below to learn more.

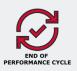

In the box labeled **Employee's Self-Assessment**, write how you met each objective. Where possible, provide data to support how well you met the objective. Also, address how well you met each one of St. John's competencies.

#### Employee's Self-Assessment

Objective #1 — Design and Delivery of Training Programs – From June 1, 2022, to May 21, 2023, a total of xxxxx faculty, adjuncts, administrators, staff, per diems and students received training in the programs sponsored by Human Resources. Of the xxxxx trained, xxxx completed the training in Canwas, xxx completed the online Information Technology training, and the remaining were trained through a combination of in-person and webinar attendance. Slightly more people attended the programs via the webinar format, supporting the need to continue to offer training via webinar. During the spife spife spife program, xxxxx, was developed in anticipation of the University roll out of the program. For those programs facilitated by the Associate Director of Training and Development, the 90% very good/excellent rating was maintained.

As part of the delivery of the training programs, I respond daily to email and phone inquiries from learners regarding Canvas, I troubleshoot issues with Canvas when they arise, and respond to inquiries regarding the completion status of learners' mandatory training requirements.

#### Competencies

Communication – models a direct, open, respectful communication style both in and outside the classroom. Communicates directly with colleagues and clients to achieve the goals of the department. Is willing to ask questions when needed to move the work projects forward, is not afraid to offer an opinion or to speak up when further information is needed. Communicates the priorities of the department to both the T&D assistant and the student workers. Uses email communications effectively to achieve the work of the department.

Quality of Work - looks to submit a quality work product at all times. Is very mindful of the work the department produces and works hard to ensure that all work products are professional, timely and error free.

**Important:** Prepare and save your self-assessment in a Word document before copying and pasting into the Formstack RED Form.

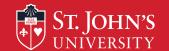

# Submitting the RED Form to the Supervisor

If you are finished with the self-assessment, click on **Submit Form** to submit the self-assessment to your supervisor.

You will receive confirmation that the form was submitted successfully.

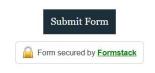

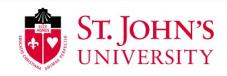

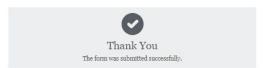

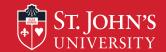

#### **Email Notification that RED Was Sent to Supervisor**

Upon submission of your RED form to your supervisor, you will receive an email from the Office of Human Resources acknowledging completion of your form and informing you that your supervisor has the action to complete their section of the RED Form.

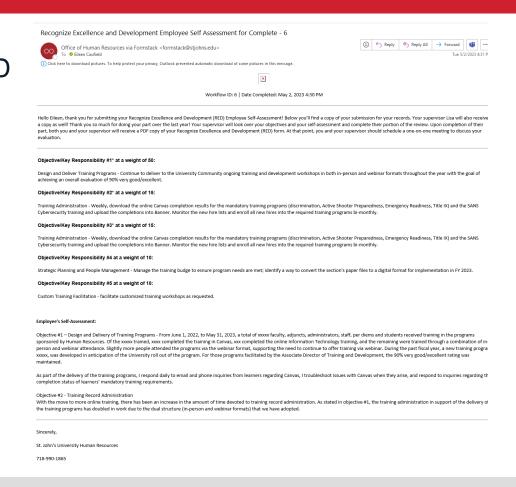

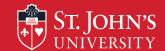

## Email notifying employee that supervisor submitted RED

After your supervisor completes the ratings and supervisor's summary and submits the form, Formstack sends you and your supervisor an email that the Supervisor submitted their ratings and narrative to you, their employee, and transmits a sample copy of the RED Form in PDF Format.

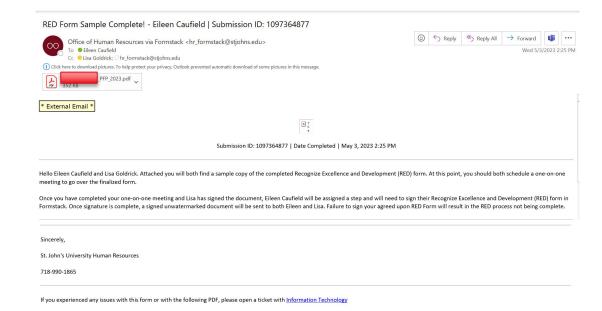

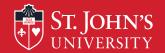

## Sample Copy of RED after Supervisor submits RED Narrative

Supervisors are required to schedule a meeting with their direct reports to discuss the RED Form.

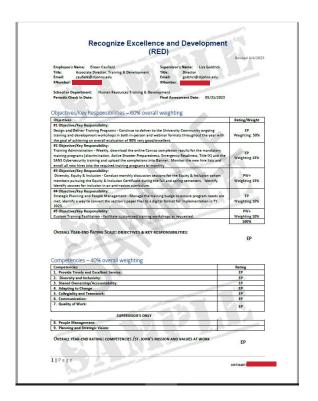

After the one-on-one meeting is held, supervisor signs the employee's RED Form, and the employee receives a workflow assignment requesting their signature on the RED.

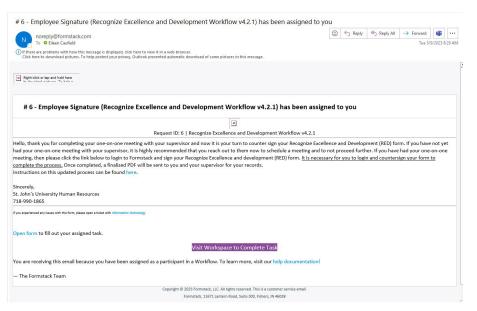

The employee needs to access the Formstack
Workspace by clicking on
Visit Workspace to
Complete Task to sign the employee's RED Form.

**Or, you** can access the **Workspace** by clicking on the **Formstack** tile from the dashboard.

. . .

formstack

Formstack

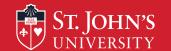

You may be asked to provide a two-factor authentication code in order to access the Formstack Workspace.

Click on **Send code**, **enter the code** and click on **Verify**.

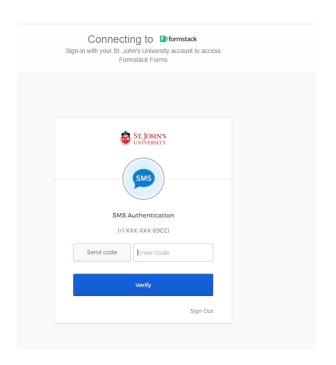

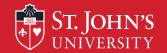

Click on Recognize Excellence and Development Workflow v4.2.1 from the Formstack Workspace.

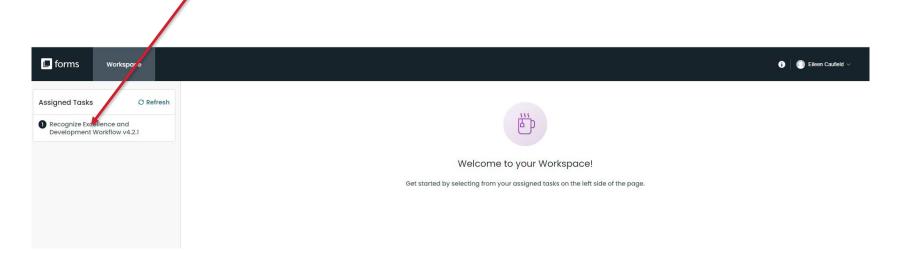

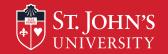

Click on the Workflow # and email address that corresponds to your RED Form.

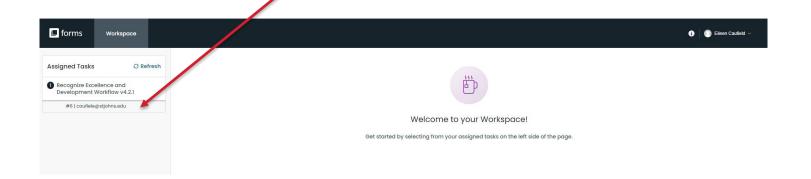

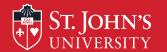

Before you can access the RED Form, you may be asked to accept Formstack's Terms of Service.

- 1. Check the box that states, "You have read and agree to all of the above."
- 2. Click on Proceed to your account

#### Terms of Service Agreement

Please click to open and read the Formstack Formstack Privacy Policy, Software Services Agreement, and Acceptable Use Policy. This is required before you can proceed to your Formstack account.

Please note that if you have a specifically negotiated Master Services Agreement with Formstack, the executed Agreement shall prevail.

You have read and agree to all of the above

Proceed to your account

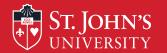

While on the screen that displays your RED Form, click on **Open** Form to open-up the RED Form.

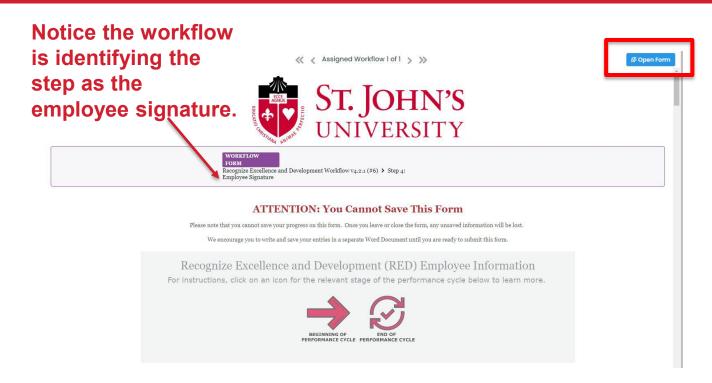

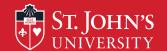

Scroll through the RED Form until you arrive at the Employee Signature section.

**Note:** At this point you have the option to enter additional comments if you do not agree with the supervisor's comments or wish to provide an additional explanation in response to supervisor's comments.

#### If you wish to add comments,

- 1. Select **Yes** in response to the question that asks for additional comments
- 2. Enter comments in the text box
- 3. Enter First Name, Last Name, Date of Employee Completion (Signature)
- 4. Click on **Submit Form**.

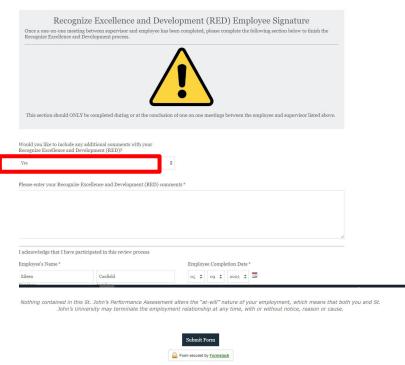

**Result:** You will receive confirmation that the form was submitted.

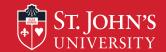

If you have no additional comments to make, select **No** in response to the question that asks if you would like to include additional comments,

- 1. Enter **First Name**, **Last Name**, and **Date** when you complete the form.
- 2. Click on Submit Form.

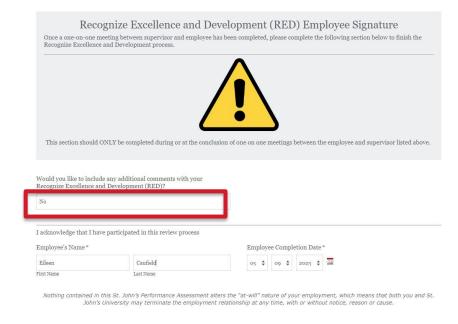

**Result:** You will receive confirmation that the form was submitted.

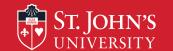

# **Email Received Transmitting Final Copy of RED**

After you sign and submit the RED Form, Formstack sends to both the supervisor and you, the employee, an email notifying you that the process has been completed and Formstack transmits a final copy of the RED to both you and your supervisor.

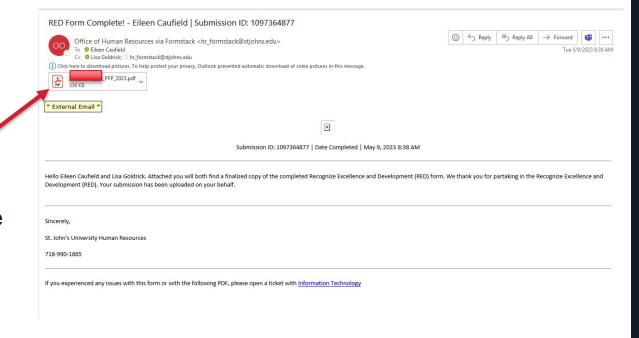

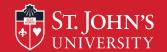

# **Email Received Transmitting Final Copy of RED**

In addition to sending a copy of the RED form to the employee and supervisor, copies are also sent to Human Resources and uploaded to Banner Xtender.

We recommend that you download a copy of the PDF RED Form and maintain it for your records.

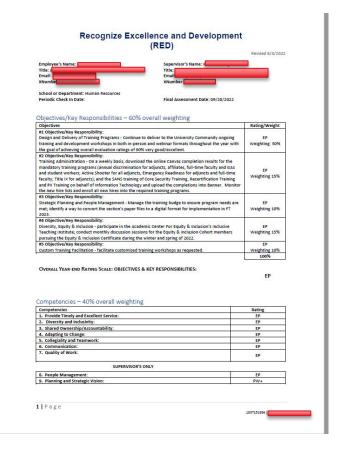

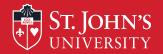

# Thank you!

# Please remember to complete the evaluations.

| HR Services Representatives |              |                      |
|-----------------------------|--------------|----------------------|
| Contact                     | Telephone #  | Email address        |
| Karen Crowley               | 718-990-1502 | crowleyk@stjohns.edu |
| Marian Saia                 | 718-990-2445 | saiam@stjohns.edu    |